## 会員専用ページ初期設定

会員専用ページへのログインには、埼玉県作業療法士会会員番号、または登 録しているご自身のメールアドレスとパスワードを使用します。大変お手数 ではございますが、最初に以下の流れでご自身でパスワードの初期設定して いただきます。

## 会員専用ページにアクセスする

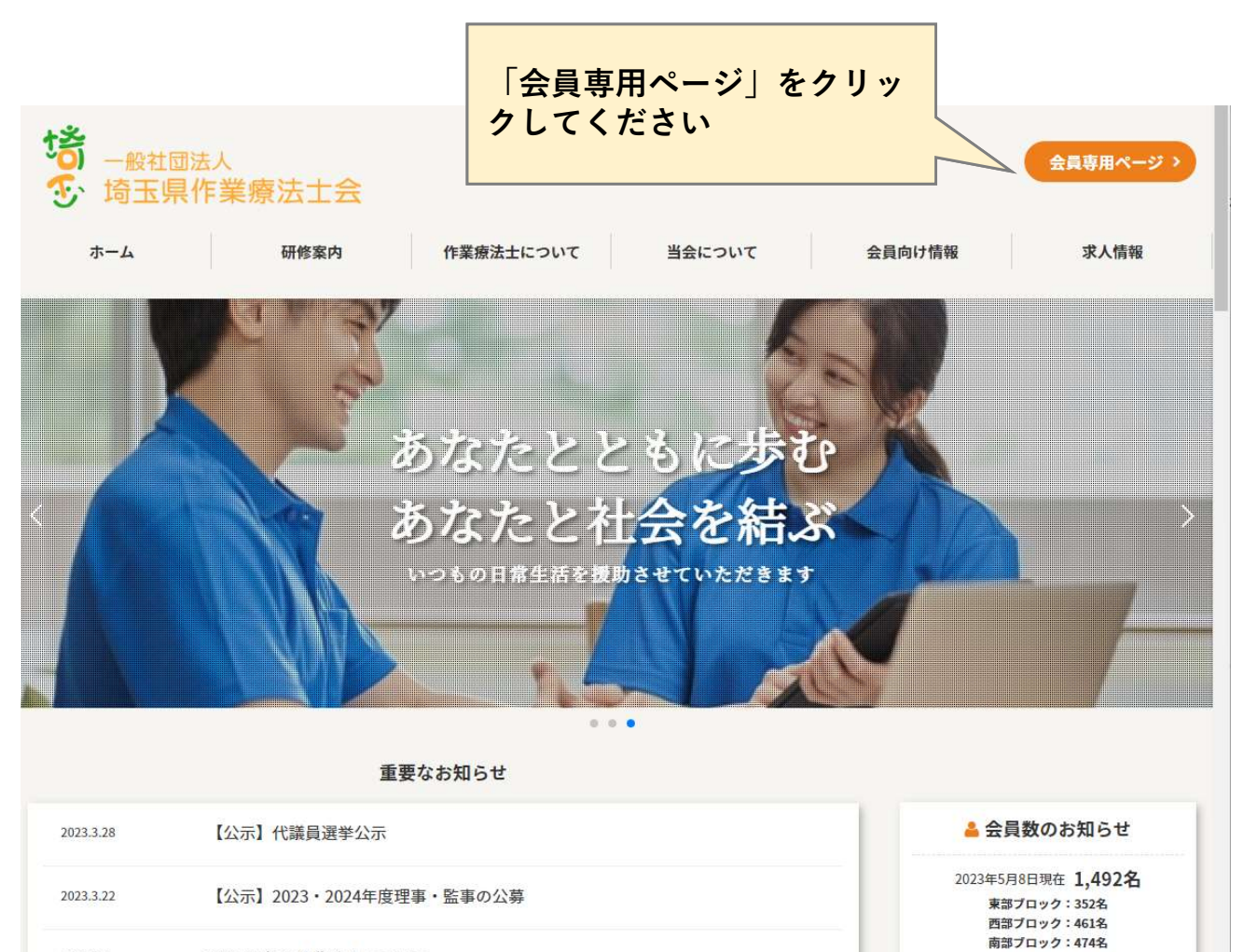

 $\begin{array}{c} \texttt{nonother} \texttt{if} \texttt{in} \texttt{A} \texttt{if} \texttt{all} \texttt{in} \texttt{in} \texttt{in} \end{array}$ 

## パスワードの設定

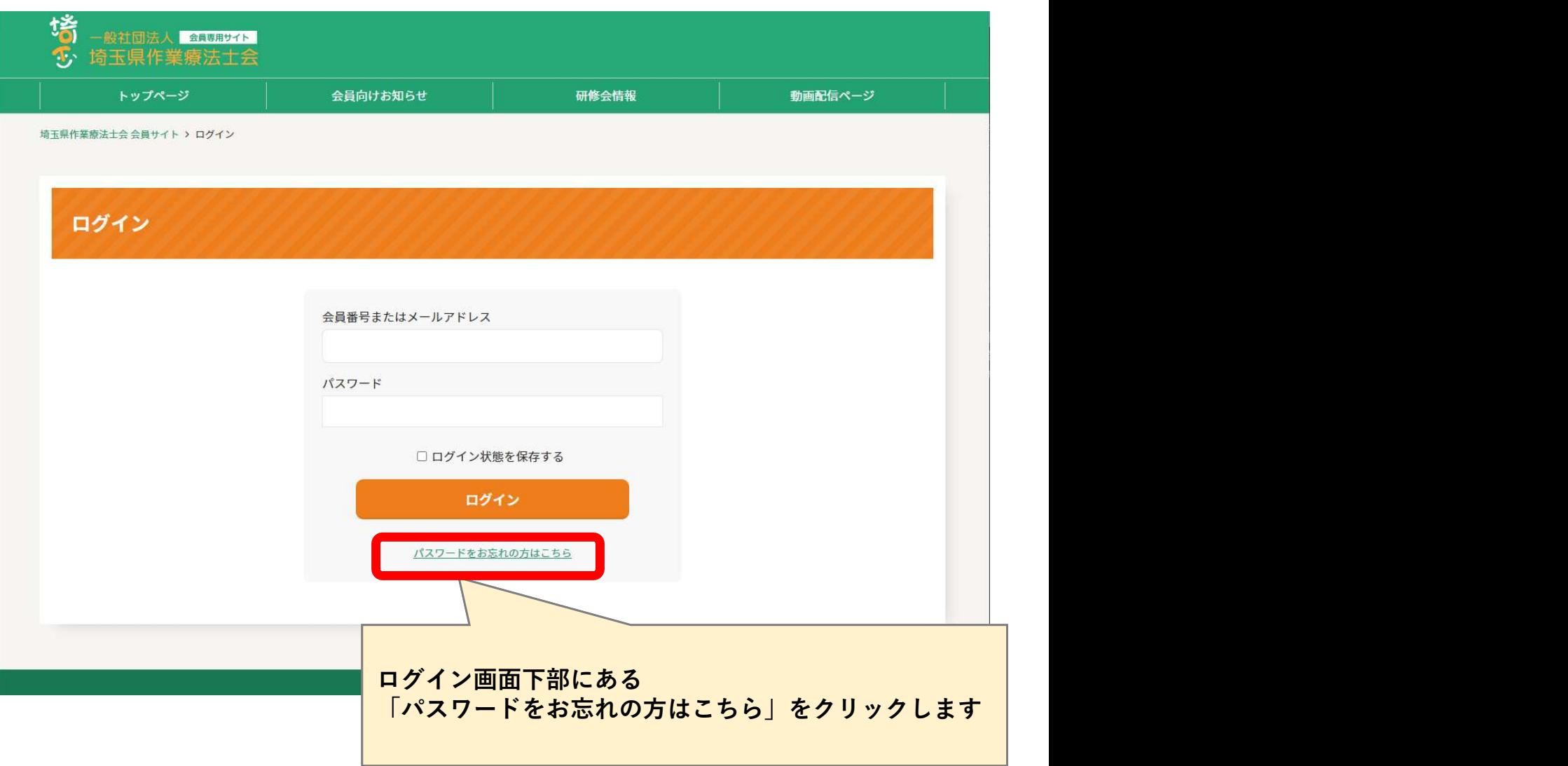

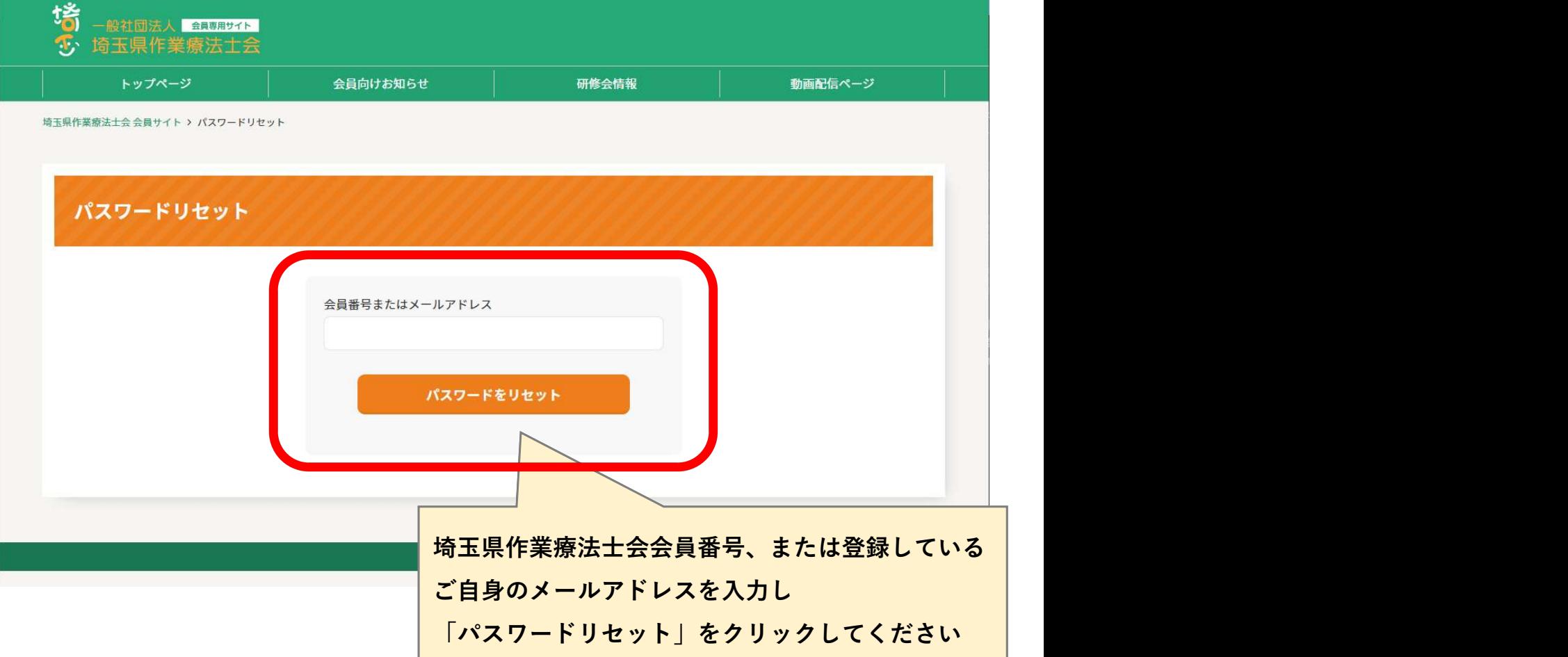

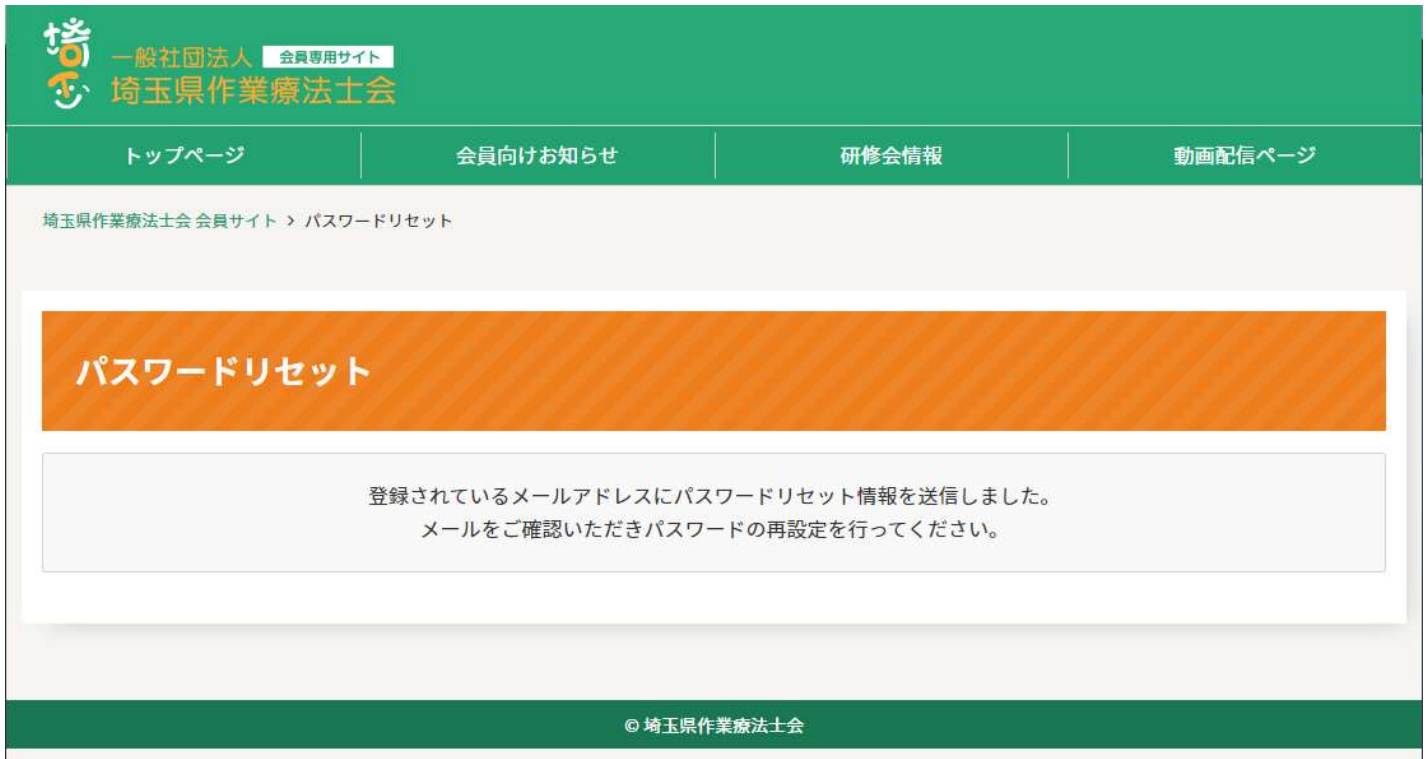

 $\mathbf{r}$ 

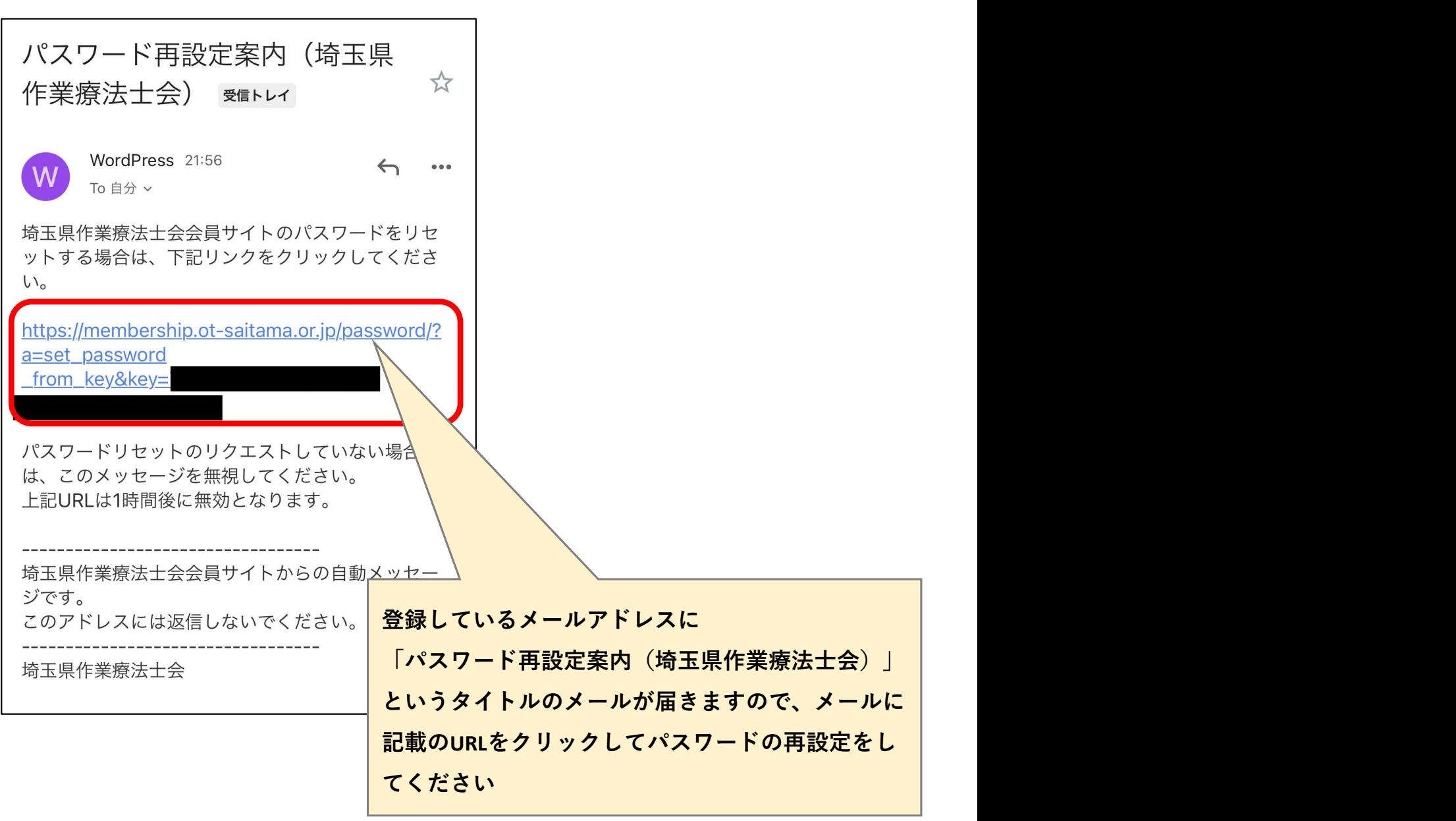

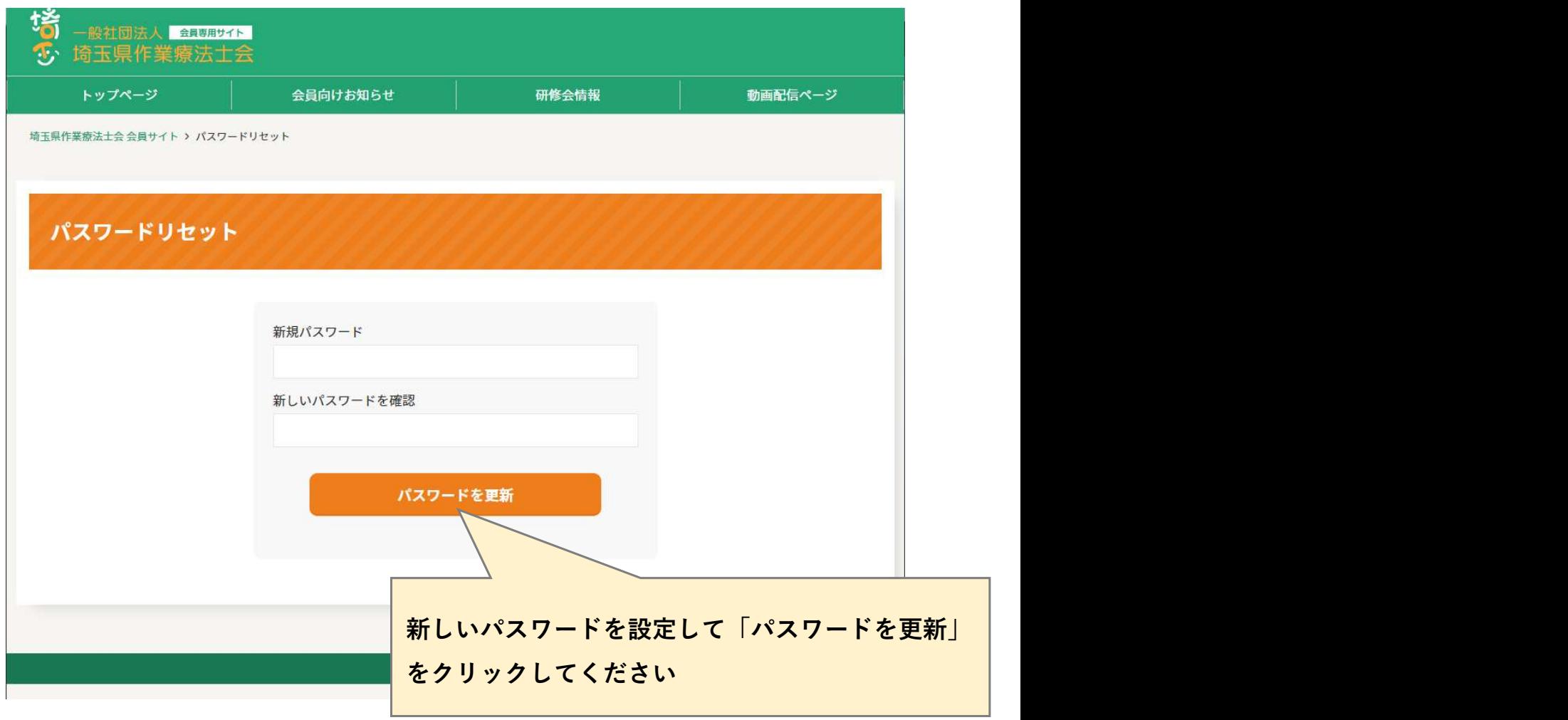

ログイン

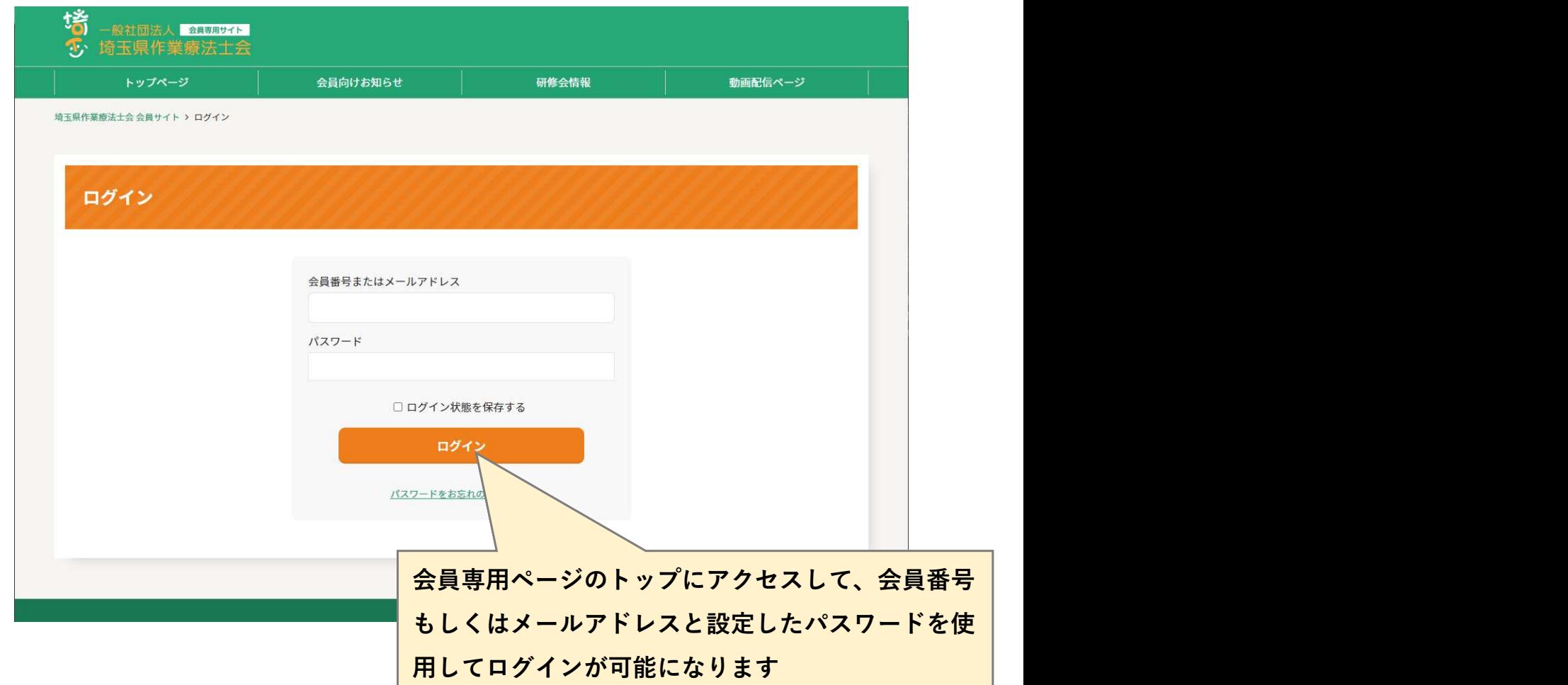